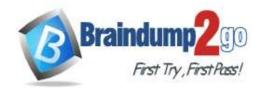

# Braindump2go Guarantee All Exams 100% Pass One Time!

> **Vendor:** Juniper

> Exam Code: JN0-103

Exam Name: Junos, Associate (JNCIA-Junos)

➤ New Updated Questions from <u>Braindump2go</u> (Updated in <u>August/2020</u>)

### Visit Braindump2go and Download Full Version JN0-103 Exam Dumps

#### **QUESTION 88**

What is the name of the volume containing the software and files used for the day-to-day operation of a device using Junos with upgraded FreeBSD?

- A. /oam
- B. /active
- C. /var
- D. /junos

Answer: D

#### **QUESTION 89**

Which source of routing information is preferred by default?

- A. BGP
- B. RIP
- C. direct
- D. static

#### Answer: C

#### **QUESTION 90**

Click the Exhibit. Your configuration contains the static routes shown in the exhibit.

```
set routing-options static route 166.74.67.131/32 qualified-next-hop 166.113.123.37 interface irb.222 set routing-options static route 166.74.67.131/32 community 3251:0789 set routing-options static route 166.74.68.132/32 qualified-next-hop 166.113.122.33 interface irb.111 set routing-options static route 166.74.68.132/32 community 3251:0789
```

Which command will successfully remove the 166.74.67.131 static route?

- A. delete routing-options static route 166.74.67.131/32 qualified- next-hop 166.113.123.37 interface irb.222
- B. delete routing-options static route 166.74.67.131/32 qualified-next-hop
- C. delete routing-options static route 166.74.67.131/32
- D. delete routing-options static route 166.74.67.131/32 qualified-next-hop 166.113.123.37

JN0-103 Exam Dumps JN0-103 Exam Questions JN0-103 PDF Dumps JN0-103 VCE Dumps

https://www.braindump2go.com/jn0-103.html

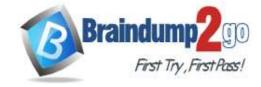

## **Braindump2go Guarantee All Exams 100% Pass**

**One Time!** 

Answer: C

#### **QUESTION 91**

Click the Exhibit. A customer reports that they have recently lost connectivity to a remote site over a shared architecture.

user@router> show rip statistics

RIPv2 info: port 520; holddown 120s.

rts learned rts held down rqsts dropped resps dropped

fe-1/2/0.1: 0 routes learned; 0 routes advertised; timeout 180s; update

interval 30s

| INCOLVAL COD            |       |            |             |
|-------------------------|-------|------------|-------------|
| Counter                 | Total | Last 5 min | Last minute |
|                         |       |            |             |
| Updates Sent            | 2669  | 0          | 0           |
| Triggered Updates Sent  | 2     | 0          | 0           |
| Responses Sent          | 0     | 0          | 0           |
| Bad Messages            | 0     | 0          | 0           |
| RIPvl Updates Received  | 0     | 0          | 0           |
| RIPv1 Bad Route Entries | 0     | 0          | 0           |
| RIPv1 Updates Ignored   | 0     | 0          | 0           |
| RIPv2 Updates Received  | 2675  | 0          | 0           |
| RIPv2 Bad Route Entries | 0     | 0          | 0           |
| RIPv2 Updates Ignored   | 0     | 0          | 0           |
| Authentication Failures | 0     | 11         | 2           |
| RIP Requests Received   | 0     | 0          | 0           |
| RIP Requests Ignored    | 0     | 0          | 0           |
| none                    | 0     | 0          | 0           |
|                         |       |            |             |

Referring to the exhibit, what is the problem?

- A. The authentication method or key has been changed.
- B. The remote link is down.
- C. The remote router has been powered off.
- D. The remote site router has been configured for OSPF.

Answer: A

#### **QUESTION 92**

Which two commands would you use to reset the candidate configuration to the active configuration? (Choose two.)

- A. rollback 0
- B. rollback 1
- C. rollback 2
- D. rollback

Answer: AD

#### **QUESTION 93**

Given the following configuration,

set system authentication-order [ tacplus ]

Which two statements are correct? (Choose two.)

- A. If the TACACS+ server is available and rejects the username/password provided, the user is not allowed to access the device.
- B. If the TACACS+ server is available and rejects the username/password provided, the local

JN0-103 Exam Dumps JN0-103 Exam Questions JN0-103 PDF Dumps JN0-103 VCE Dumps

https://www.braindump2go.com/jn0-103.html

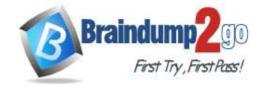

## **Braindump2go Guarantee All Exams 100% Pass**

**One Time!** 

password database is checked.

- C. If the TACACS+ server is not available, the user is not allowed to access the device.
- D. If the TACACS+ server is not available, the local user database is checked.

Answer: AD

#### **QUESTION 94**

Which two keystrokes will auto-complete a command? (Choose two.)

- A. Esc
- B. Tab
- C. Spacebar
- D. End

Answer: BC

#### **QUESTION 95**

Which keystroke is used to auto-complete user-defined variables?

- A. Spacebar
- B. Home
- C. Esc
- D. Tab

Answer: D

#### **QUESTION 96**

Routing policies contain which two type of statements? (Choose two.)

- A. and
- B. from
- C. default
- D. then

Answer: BD

#### **QUESTION 97**

Which command allows you to verify the syntax and consistency of your configuration without actually activating your configuration?

- A. User Interfaces
- B. commit verify
- C. commit check
- D. check commit
- E. commit no-activate

Answer: C

#### **QUESTION 98**

In your configuration, an interface contains multiple IP addresses belonging to the same subnet. You want to identify the IP address to use for packets sent to hosts on the same subnet. Which parameter would you use to accomplish this task?

A. relative

JN0-103 Exam Dumps JN0-103 Exam Questions JN0-103 PDF Dumps JN0-103 VCE Dumps

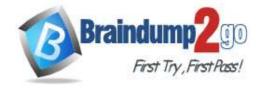

## **Braindump2go Guarantee All Exams 100% Pass**

One Time!

B. preferred

C. primary

D. patch

Answer: B

#### **QUESTION 99**

You recently uploaded a new software package to your Junos device and you want to ensure that the file uploaded successfully by verifying the file size.

In this scenario, which command should you use?

A. file show encoding

B. file compare

C. file checksum sha1

D. file list detail

Answer: D